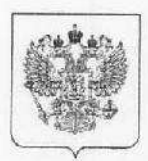

#### МИНИСТЕРСТВО ПРОСВЕШЕНИЯ **РОССИЙСКОЙ ФЕДЕРАЦИИ** (МИНПРОСВЕШЕНИЯ РОССИИ)

Департамент государственной политики в сфере общего образования

Каретный Ряд, д. 2, Москва, 127006 Тел. (499) 681-03-87, доб. 4191 E-mail: d03@edu.gov.ru

Руководителям органов исполнительной власти субъектов Российской Федерации. осуществляющих государственное управление в сфере образования

# 27 11, 2018 No 03-1594

О проведении исследования

Департамент государственной политики в сфере общего образования Министерства просвещения Российской Федерации (далее - Департамент) информирует, что федеральное государственное автономное образовательное учреждение дополнительного профессионального образования «Центр реализации государственной образовательной политики и информационных технологий» в рамках выполнения работ государственного задания по проекту «Организация информационно-технического сопровождения аналитического  $\mathbf{M}$ процессов обеспечения доступности дошкольного образования» проводит исследование общественного мнения среди граждан Российской Федерации о качестве организации обеспечения доступности дошкольного образования (далее исследование).

Исследование проводится с использованием Портала для информирования граждан об обеспечении доступности дошкольного образования по адресу http://eo.edu.ru (приложение).

Прошу проинформировать представителей родительской общественности в дошкольных образовательных организациях о проведении исследования в срок до 15 декабря 2019 года.

Консультации для специалистов органов исполнительной власти субъектов Российской Федерации, осуществляющих государственное управление в сфере образования, по данному вопросу оказываются Седовой Екатериной Павловной телефону:  $(495)$  969-26-17  $\overline{10}$ 8 (доб.  $1264$   $\mu$ электронной почте: eo info@mon.gov.ru.

Телефон горячей линии родителей ДЛЯ (законных представителей) воспитанников дошкольных образовательных организаций по проведению опроса: 8 (495) 668-61-08.

Приложение: на 3 л. в 1 экз.

Директор Департамента

 $\frac{1}{2\pi m}$ 

Ж.В. Садовникова

Варлахина Л.М. (495) 587-01-10, доб. 3265 О проведении исследования - 03

## **Инструкция по проведению исследования общественного мнения среди граждан Российской Федерации**

- 1. Зайдите по адресу [http://eo.edu.ru](http://eo.edu.ru/)
- 2. Выберите муниципалитет, в котором вы живете.

# **2.1. Способ 1:**

- выберите Федеральный округ

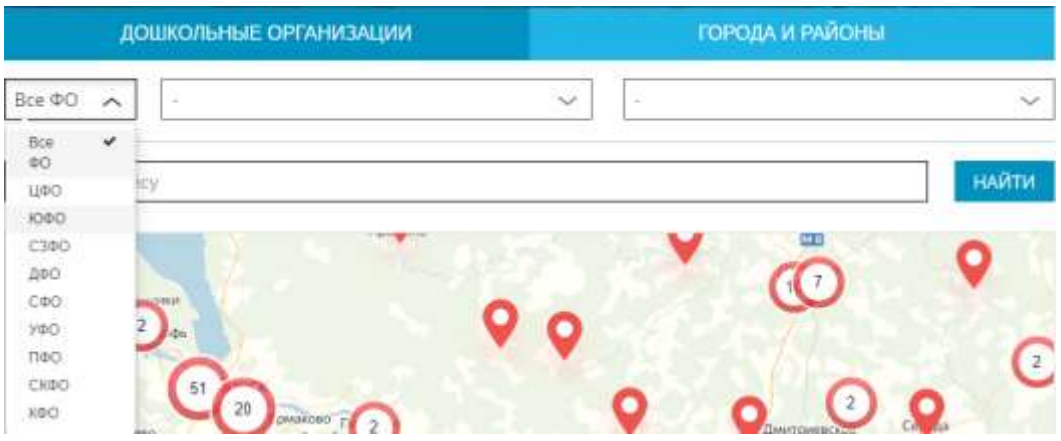

- выберите субъект Российской Федерации

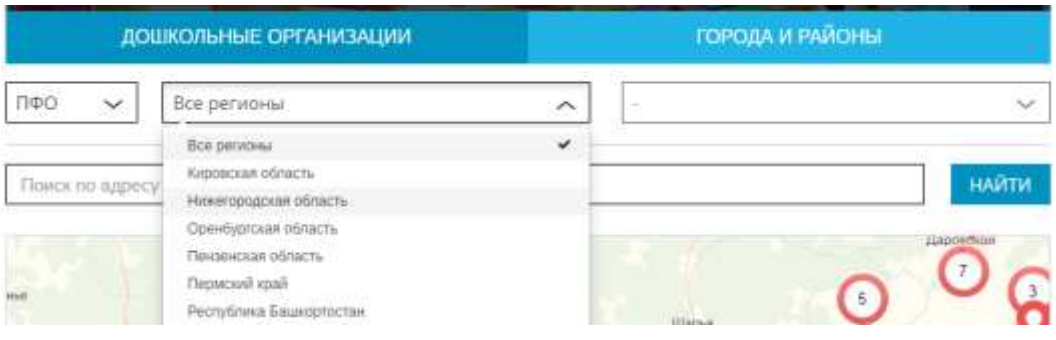

# - выберите район или город

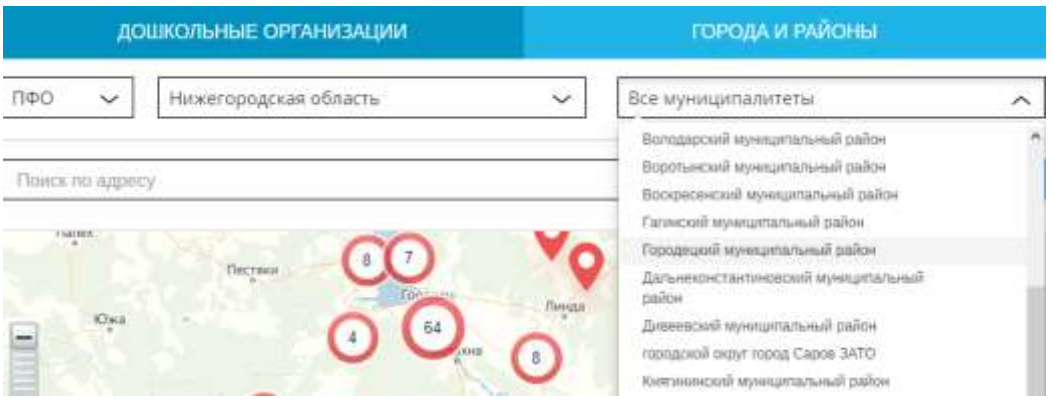

## **2.2. Способ 2:**

- введите адрес расположения дошкольной организации или адрес вашего проживания и нажмите кнопку «Найти»

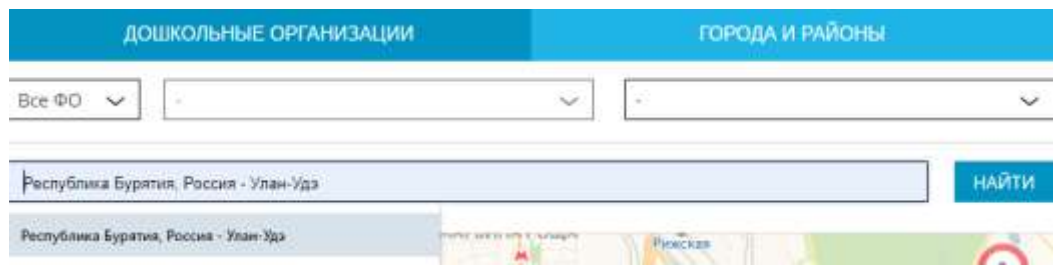

#### **2.3. Способ 3:**

- переместите карту «мышкой» в место вашего проживания

3. Выберите дошкольную организацию путем нажатия левой кнопкой мыши на красный булит.

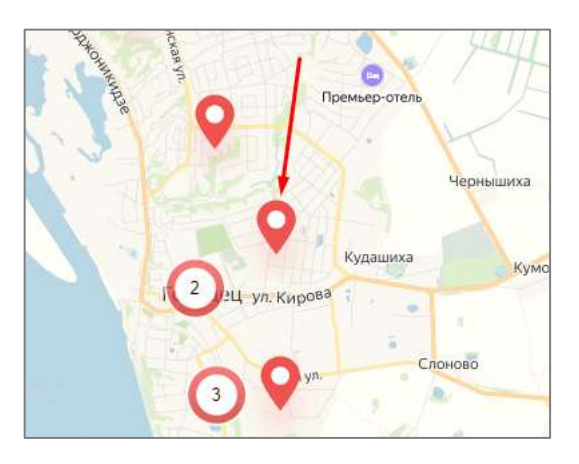

4. Нажмите кнопку «Оставить отзыв»

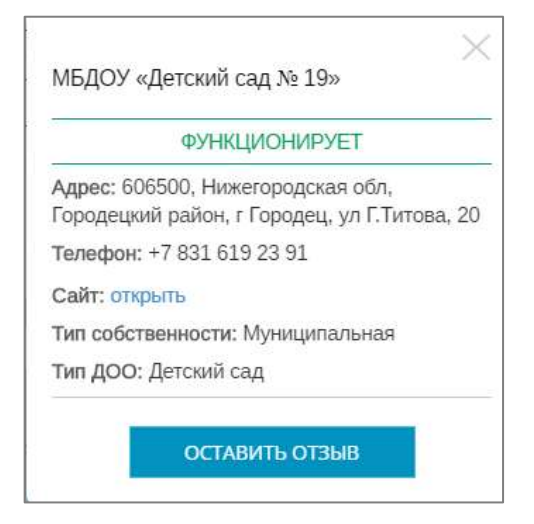

5. Авторизуйтесь через одну из социальных сетей

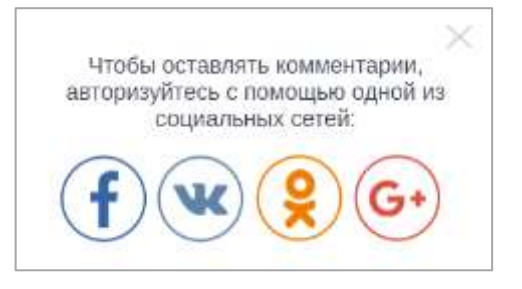

6. Оцените выбранную организацию. При желании вы можете написать комментарий и добавить фотографии

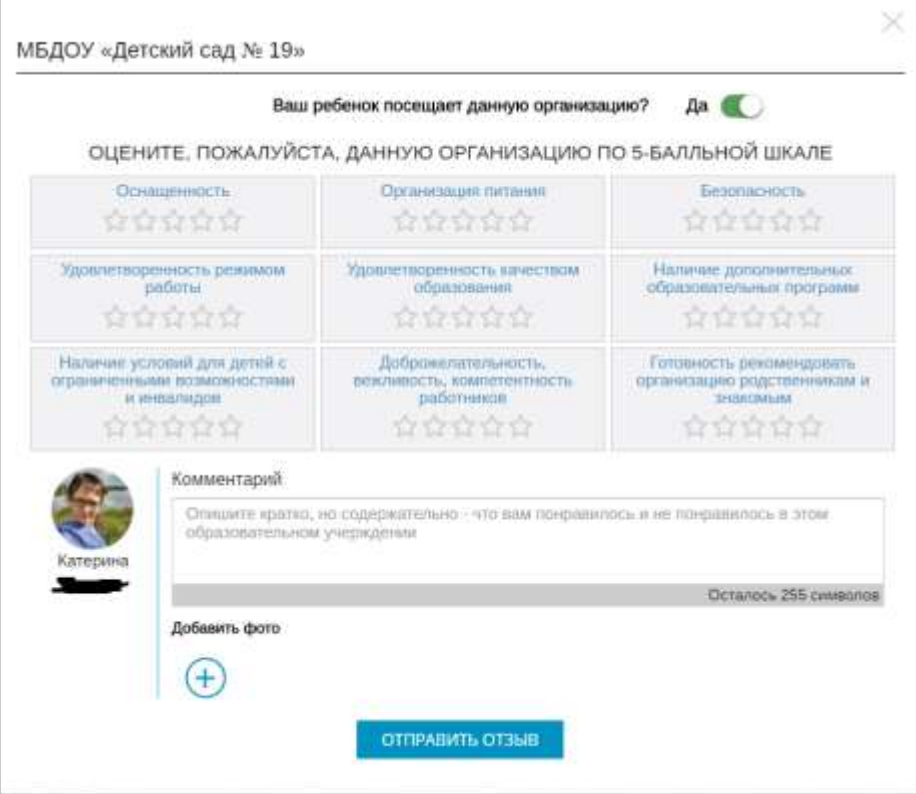

7. Нажмите кнопку «Отправить отзыв»

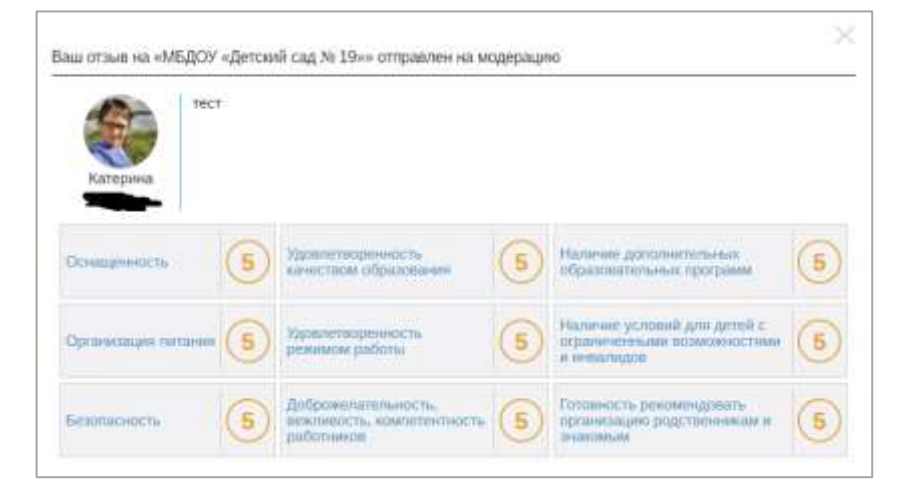

**СПАСИБО ЗА УЧАСТИЕ В ИССЛЕДОВАНИИ!**